## Cisco TelePresence TRC6 快速参考指南 CE9.13

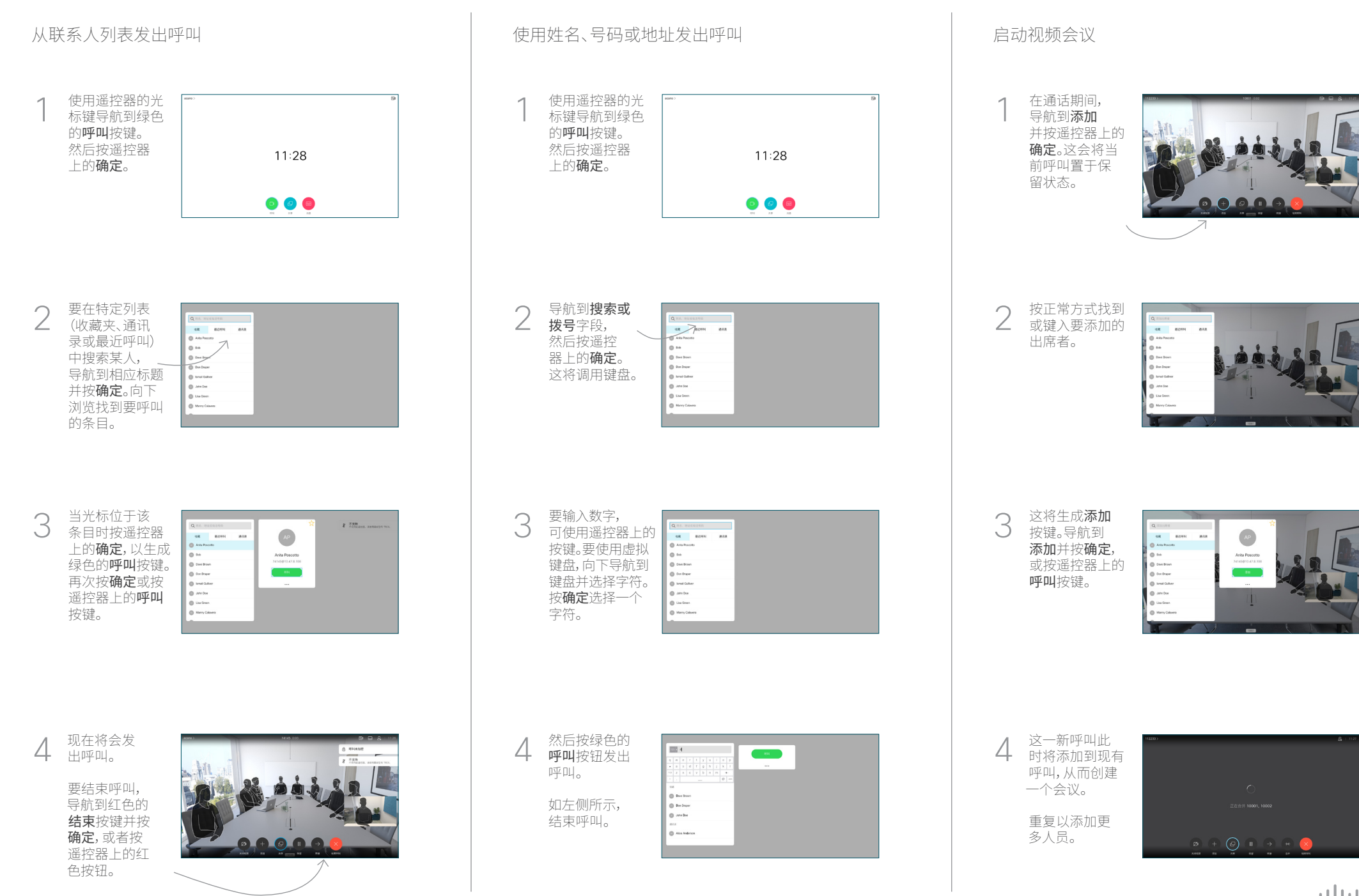

## Cisco TelePresence TRC6 快速参考指南 CE9.13

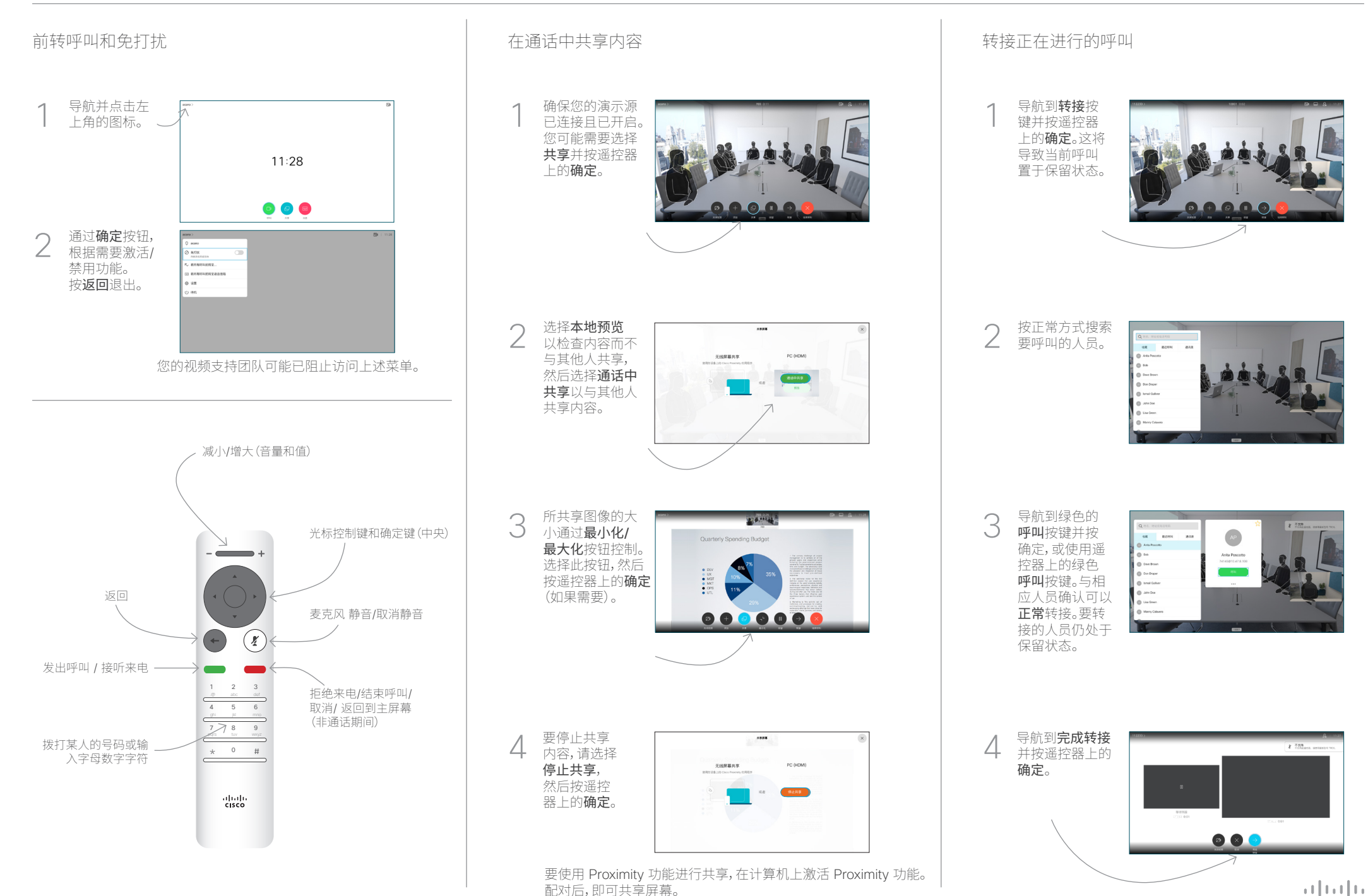

**CISCO**